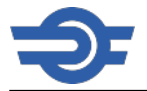

# **Bemutatkozik a püspökladányi vasútállomás üzemi épülete**

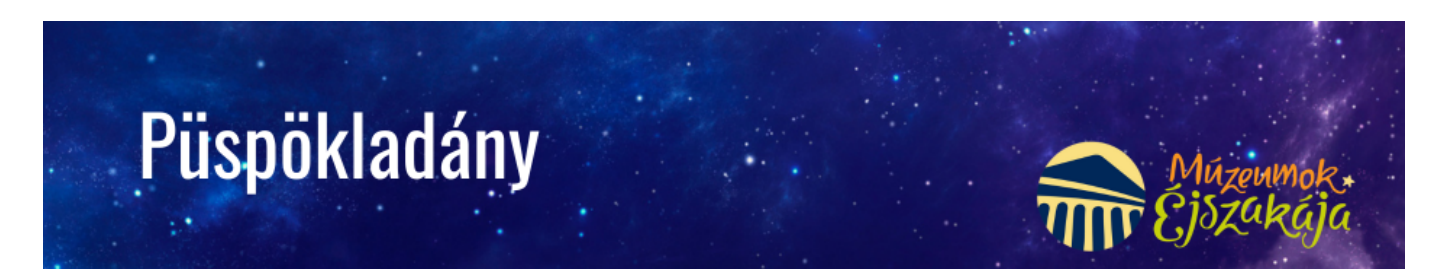

A MÁV Zrt. munkatársai izgalmas programot kínálnak a vasút szerelmeseinek és az érdeklődőknek a Múzeumok Éjszakáján. Látogassatok el a püspökladányi vasútállomásra, ahol bepillantást nyerhettek a kulisszák mögé és megismerhetitek a vasútállomás működését. Várunk mindenkit sok szeretettel!

#### **Program**

- A püspökladányi állomás utasperonjának, valamint az utasperonon található utastájékoztató eszközök megtekintése
- Az aluljáró, valamint a mozgáskorlátozottak számára kiépített liftek megtekintése
- A várótermi vizuális utastájékoztató tábla bemutatása
- A Püspökladány–Törökszentmiklós vonalszakasz utastájékoztató rendszerét vezérlő számítógép bemutatása
- A püspökladányi állomás elektronikus biztosítóberendezésének megtekintése, valamint a Püspökladány és Törökszentmiklós közötti távkezelő biztosítóberendezés bemutatása
- A Kaba és Ebes közötti távkezelő biztosítóberendezés bemutatása
- A Kaba Ebes vonalszakasz utastájékoztató rendszer vezérlésének bemutatása
- Vágányzári menetrend szerkesztése, nyomtatása adott állomásokból választva a Múzeumok Éjszakája napjára

## **Megközelítés**

4150 Püspökladány, Vasút utca 1.

## **Regisztráció az eseményre**

Előzetes regisztrációra nincs szükség, de érdemes időben érkezni.

- Látogatási idő: 2024. június 22. 18.00–21.00
- Kezdési időpontok: 18.00, 20.00, 21.00
- Maximális létszám: 5 fő/turnus

#### **Kapcsolat**

Helyszíni vezető: Sulyák Tibor forgalmi csomóponti főnökségvezető

"Tárlatvezetők": Barna Zoltán és Szabó Tibor

Telefon: 06 1 513-6232, 06 30 743-7503

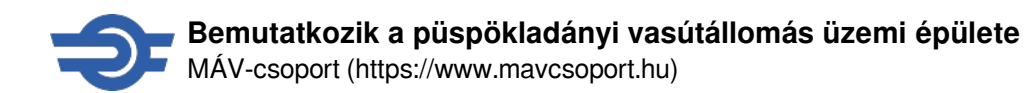

#### **Galéria**

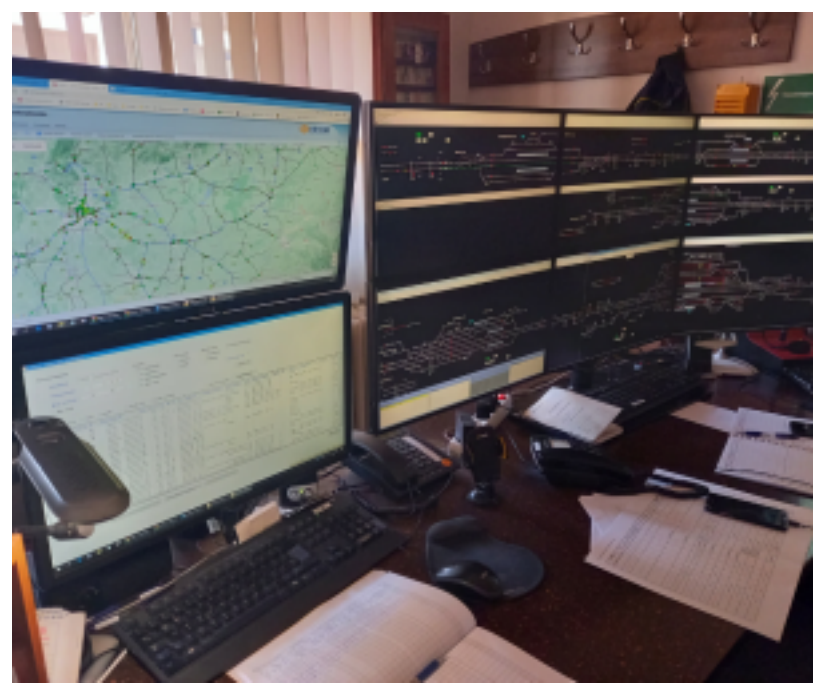

[1]

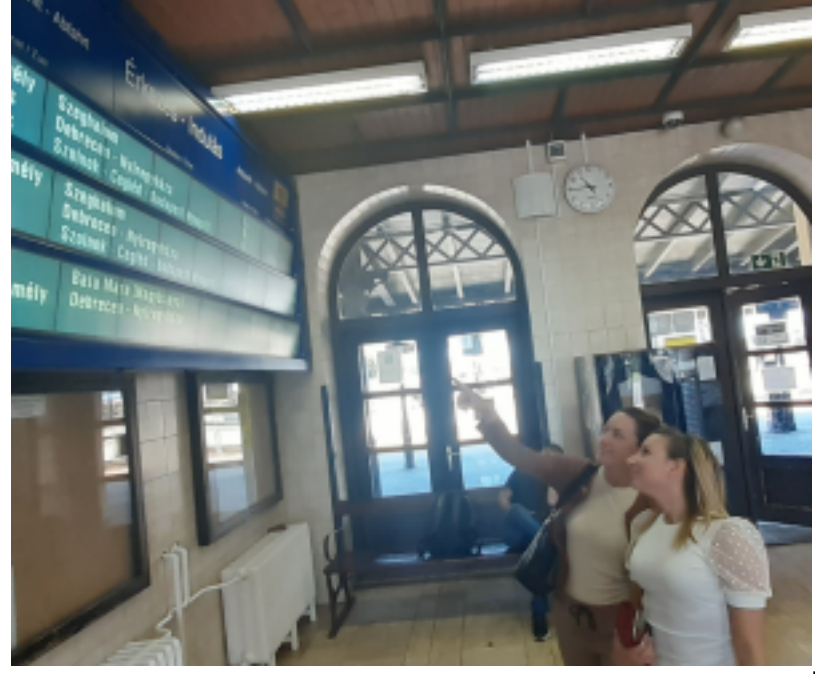

[2]

## **MÁV applikáció - zsebünkben vasúti utazástervező**

Az ország- és vármegyebérlet megvásárolható online, a MÁV applikáción keresztül. **Bérletét offline módban, valamint bejelentkezés nélkül is be tudja mutatni a MÁV appon.**

Az új bérlettípusokról részletek az [orszagberlet.hu](https://www.orszagberlet.hu/) **[3]** oldalon érhetőek el, az alkalmazás letölthető az alábbi áruházakból.

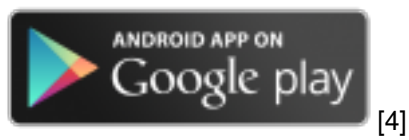

Android operációs rendszert használó utasai az alkalmazás

**iOS** operációs rendszert használó utasaink a

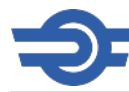

#### **Bemutatkozik a püspökladányi vasútállomás üzemi épülete**

MÁV-csoport (https://www.mavcsoport.hu)

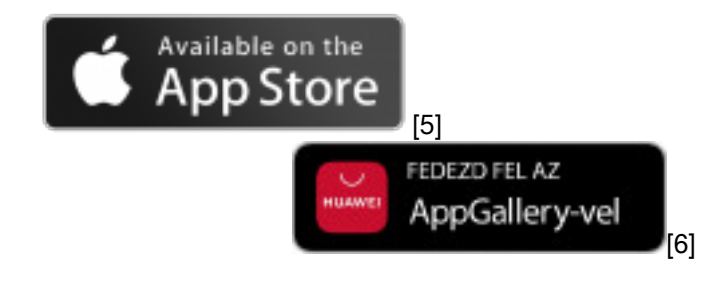

alkalmazást.

**Huawei** készüléket használó utasaink az i alkalmazást.

**Forrás:**<https://www.mavcsoport.hu/mav-start/muzeumok-ejszakaja-puspokladany>

#### **Hivatkozások**

[\[1\] https://www.mavcsoport.hu/sites/default/files/styles/width\\_1260/public/upload/1\\_8.png?itok=Qgo-Wbdz](https://www.mavcsoport.hu/sites/default/files/styles/width_1260/public/upload/1_8.png?itok=Qgo-Wbdz) [\[2\]](https://www.mavcsoport.hu/sites/default/files/styles/width_1260/public/upload/2_7.png?itok=5WemrX8I) [https://www.mavcsoport.hu/sites/default/files/styles/width\\_1260/public/upload/2\\_7.png?itok=5WemrX8I](https://www.mavcsoport.hu/sites/default/files/styles/width_1260/public/upload/2_7.png?itok=5WemrX8I) [3] https://www.orszagberlet.hu/ [4] http://play.google.com/store/apps/details?id=hu.mavszk.vonatinfo [5] http://itunes.apple.com/us/app/vonatinfo/id969467518?mt=8 [6] https://appgallery.huawei.com/app/C104853867?sha rePrepath=ag&locale=hu\_HU&source=appshare&subsource=C104853867